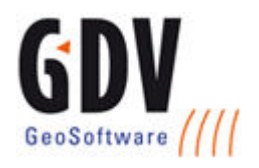

## SCHULUNGSINFORMATION

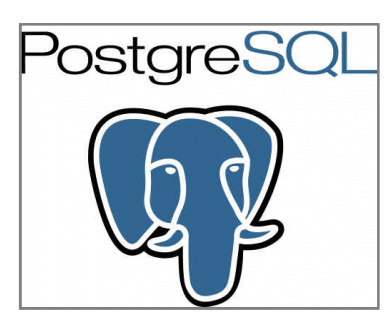

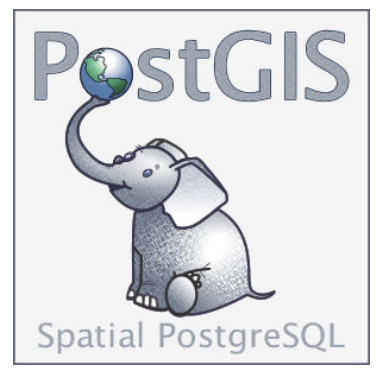

# EINFÜHRUNG IN POSTGRESQL/POSTGIS

Für die Serverdatenbank PostgreSQL steht mit dem räumlichen Aufsatz PostGIS eine Möglichkeit zur Verwaltung von Geodaten in der Datenbank zur Verfügung. Im Rahmen der zweitägigen Schulung wird die Installation und Konfiguration der Datenbank inkl. der zur Geodatenverarbeitung wichtigen Komponenten (Proj4, Geos, PostGIS) Schritt f für Schritt praktisch durchgeführt. Hierzu bieten wir an, dass Sie zur Schulung Ihren eigenen Rechner mitbringen können, um am Ende der Schulung ein lauffähiges System mit nach Hause nehmen zu können. Anderenfalls wird die Schulungsumgebung von unserer Seite zur Verfügung gestellt. Als weitere Themen der Schulung werden das Geodatenmodell und die Anlage von Geodatenbanken, der Zugriff auf die Datenbank über einen Terminalzugang oder Datenbankclient (z.B. pgAdmin), der Datenimport und -export, Maßnahmen zur P Steigerung sowie die Ansprache der Datenbank mit einem WebMapping WebMapping- und Desktop-GIS-System in praktischen Übungen besprochen. ür Schritt praktisch durchgeführt. Hierzu<br>
e zur Schulung Ihren eigenen Rechner<br>
am Ende der Schulung ein lauffähiges<br>
nehmen zu können. Anderenfalls wird die<br>
n unserer Seite zur Verfügung gestellt.<br>
ichulung werden das G System in praktischen Übungen $3$ QL Kenntnisse.<br>enbankclients<br>enbank<br>enbank mit einem WebMapping-

### VORAUSSETZUNGEN ORAUSSETZUNGEN

Grundlegende GIS und SQL Kenntnisse.

### KURS KURSTHEMEN

- **Installation**
- POST-Installation
- $\mathcal{L}$ Terminalzugang und Datenbankclients
- $\mathcal{L}$ Geodatenmodell
- Einrichtung einer Geodatenbank  $\mathbb{R}$
- $\blacktriangleright$ Geodaten-Import/Export
- $\triangleright$ Performance-Steigerung
- $\mathbb{R}$ Ansprache der Geodatenbank mit einem WebMapping oder Desktop-GIS-System

Kursdauer 2 Tage

### FIRMA GDV

Gesellschaft für geografische Datenverarbeitung mbH

#### ADRESSE:

Binger Straße 49-51 55218 Ingelheim

#### KOMMUNIKATION

Telefon: +49.6132.7148.0 Fax: +49.6132.7148.28 E-Mail: info@gdv.com www.gdv.com